## Путешествие в страну "Информатика"

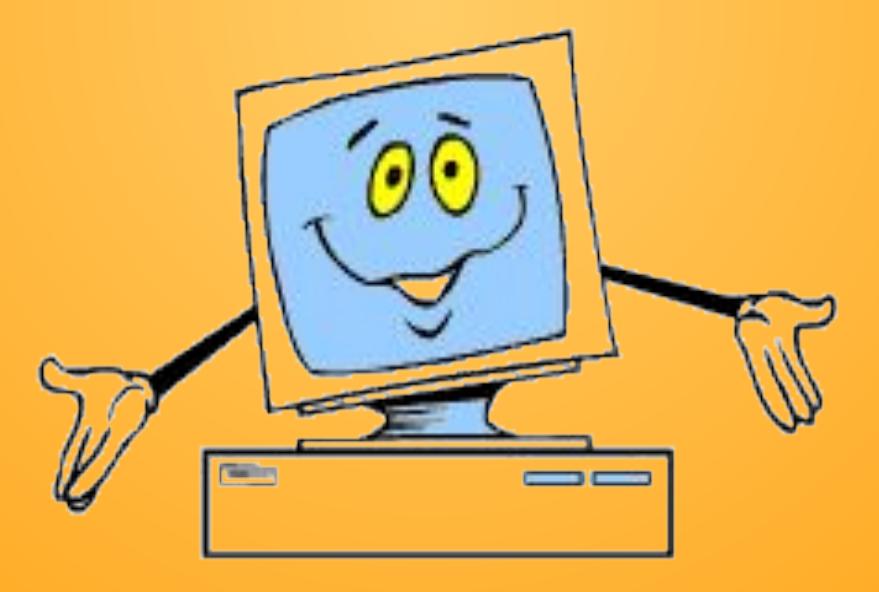

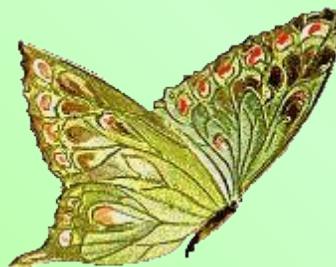

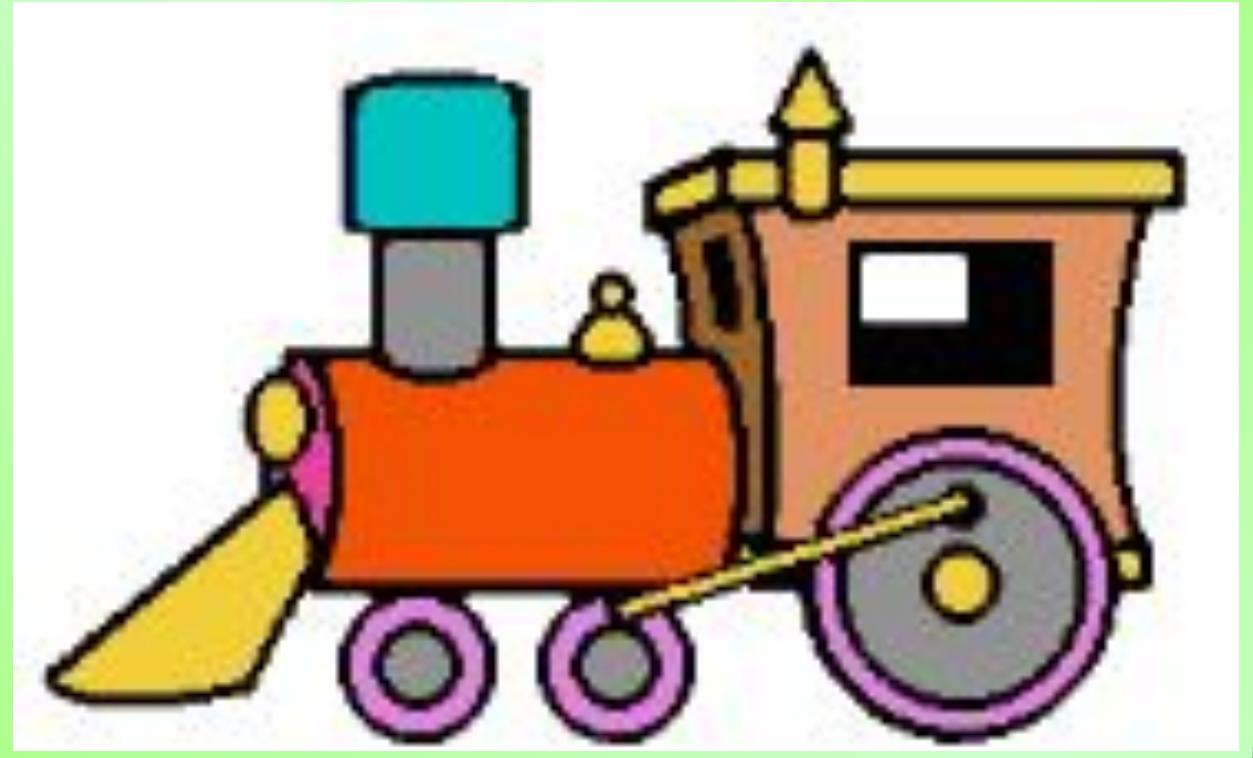

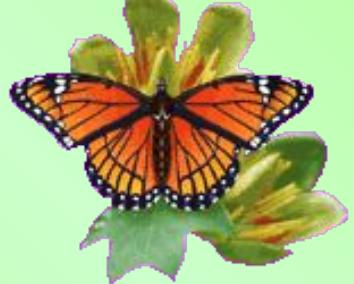

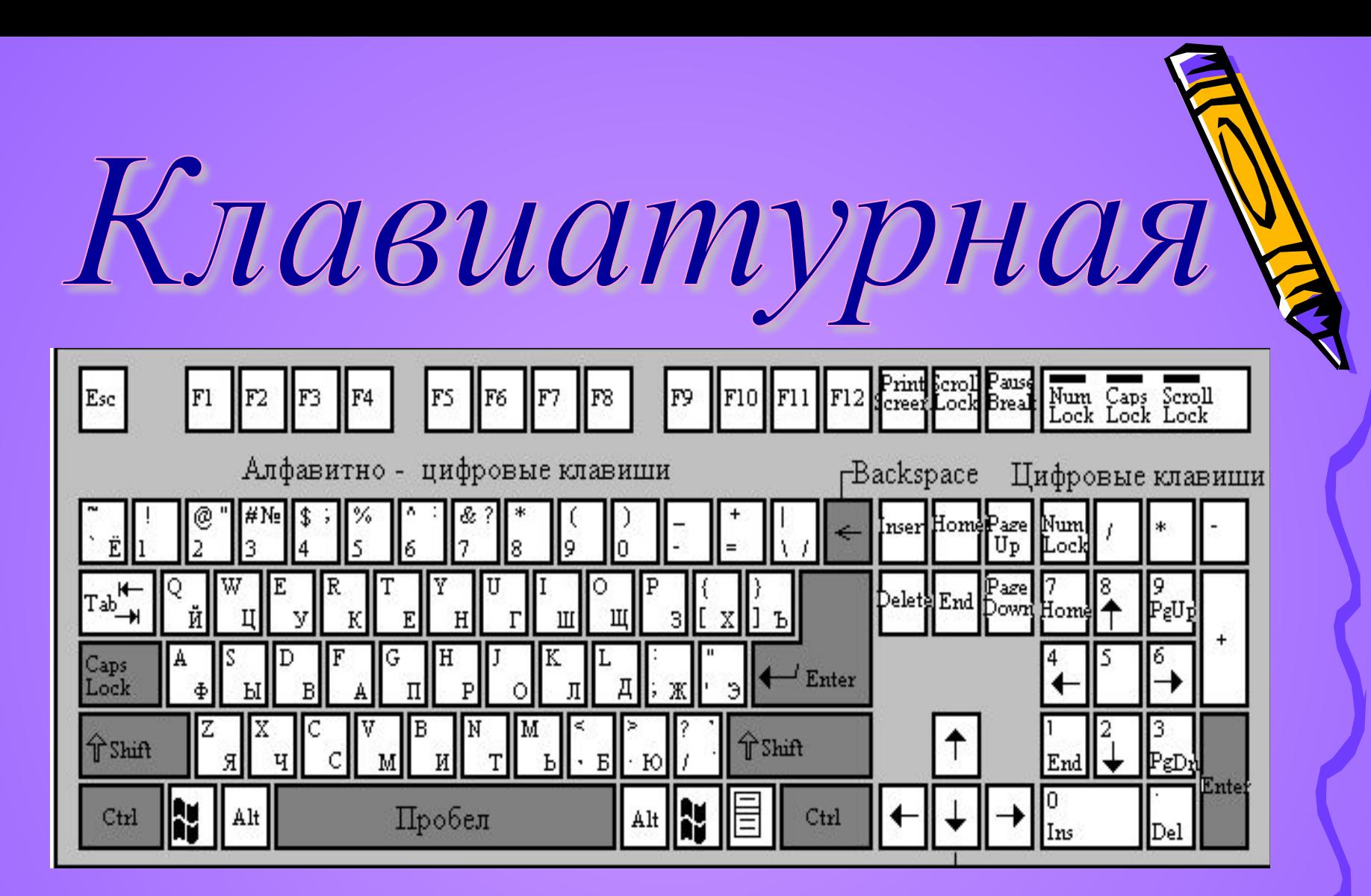

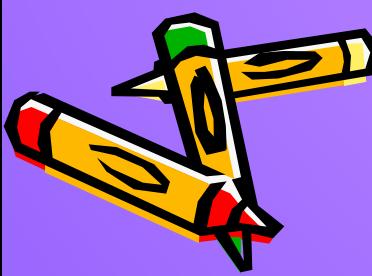

- *1. для записи заглавных букв и знаков над цифрами*
- *2. для перехода на новую строку*
- *3. удаление символа слева от курсора*
- *4. удаление символа справа от курсора*
- *5. печать только заглавных букв*
- *6. перевод курсора в начало строки*
- *7. перевод курсора в конец строки*
- *8. выход из текущего режима*

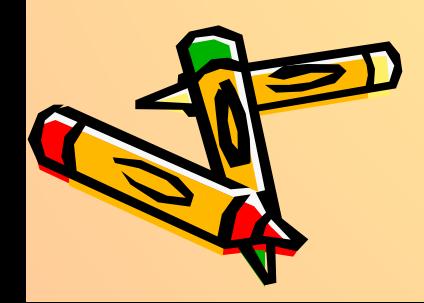

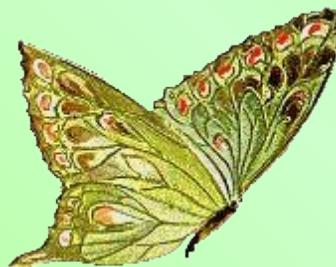

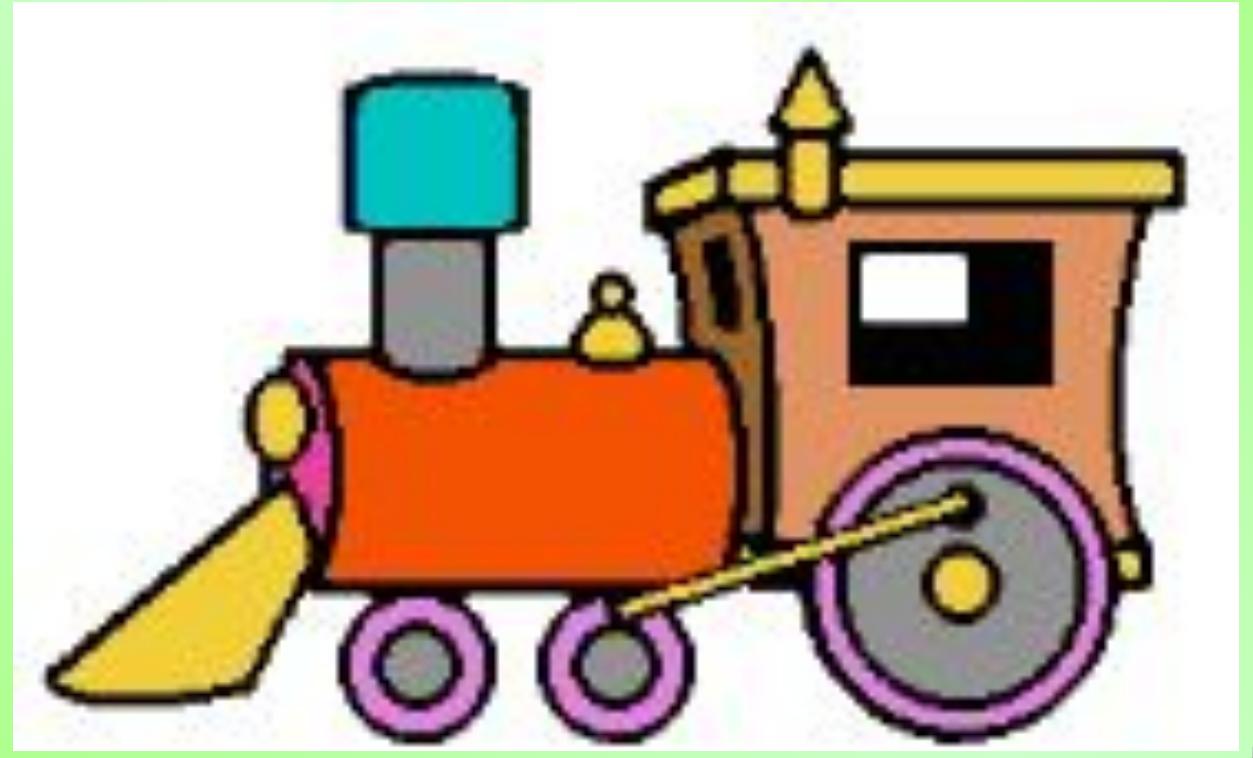

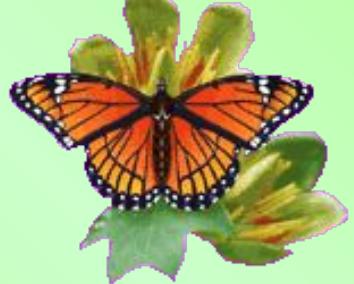

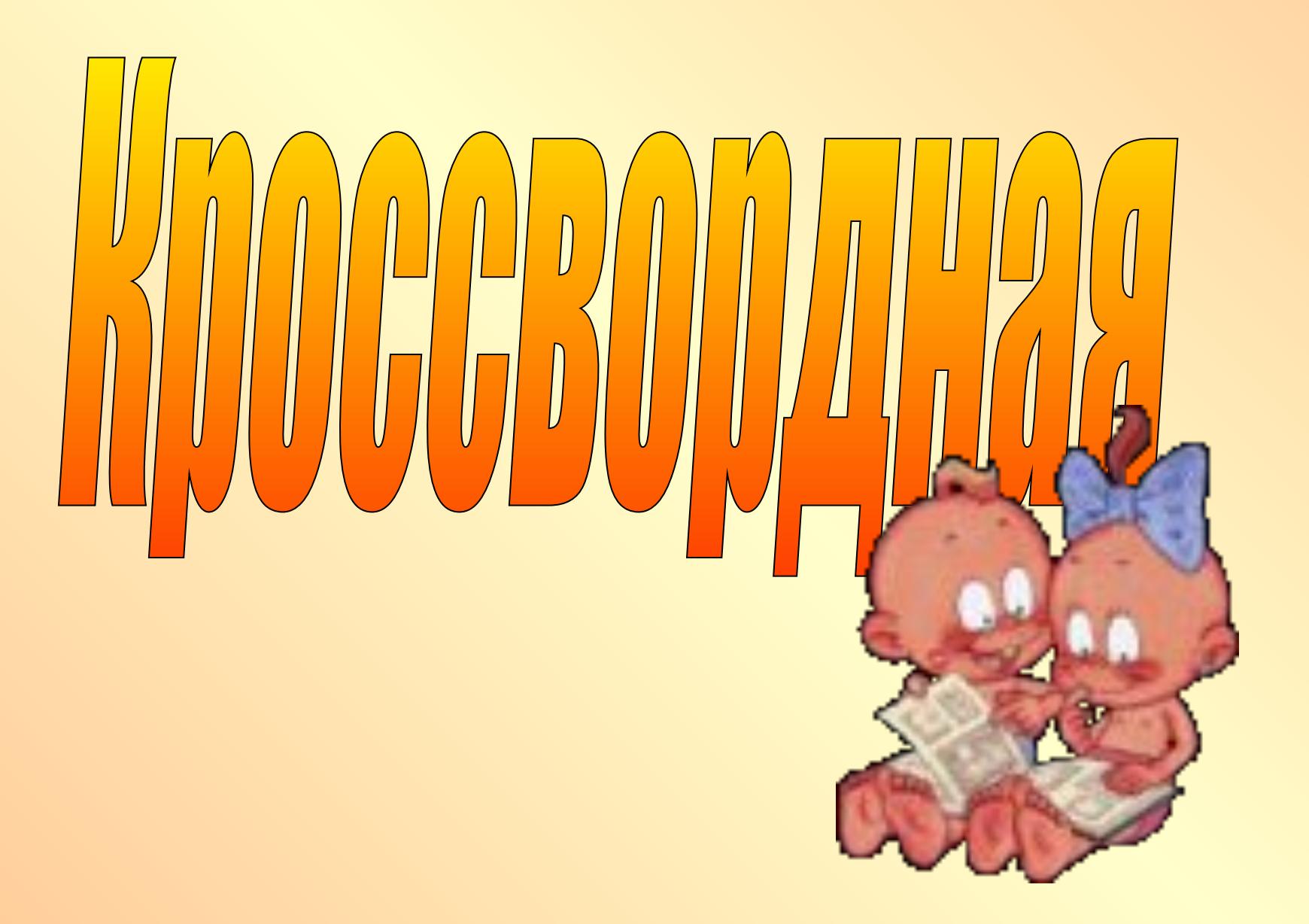

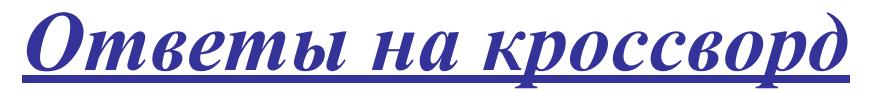

## по теме «Устройство ПК»

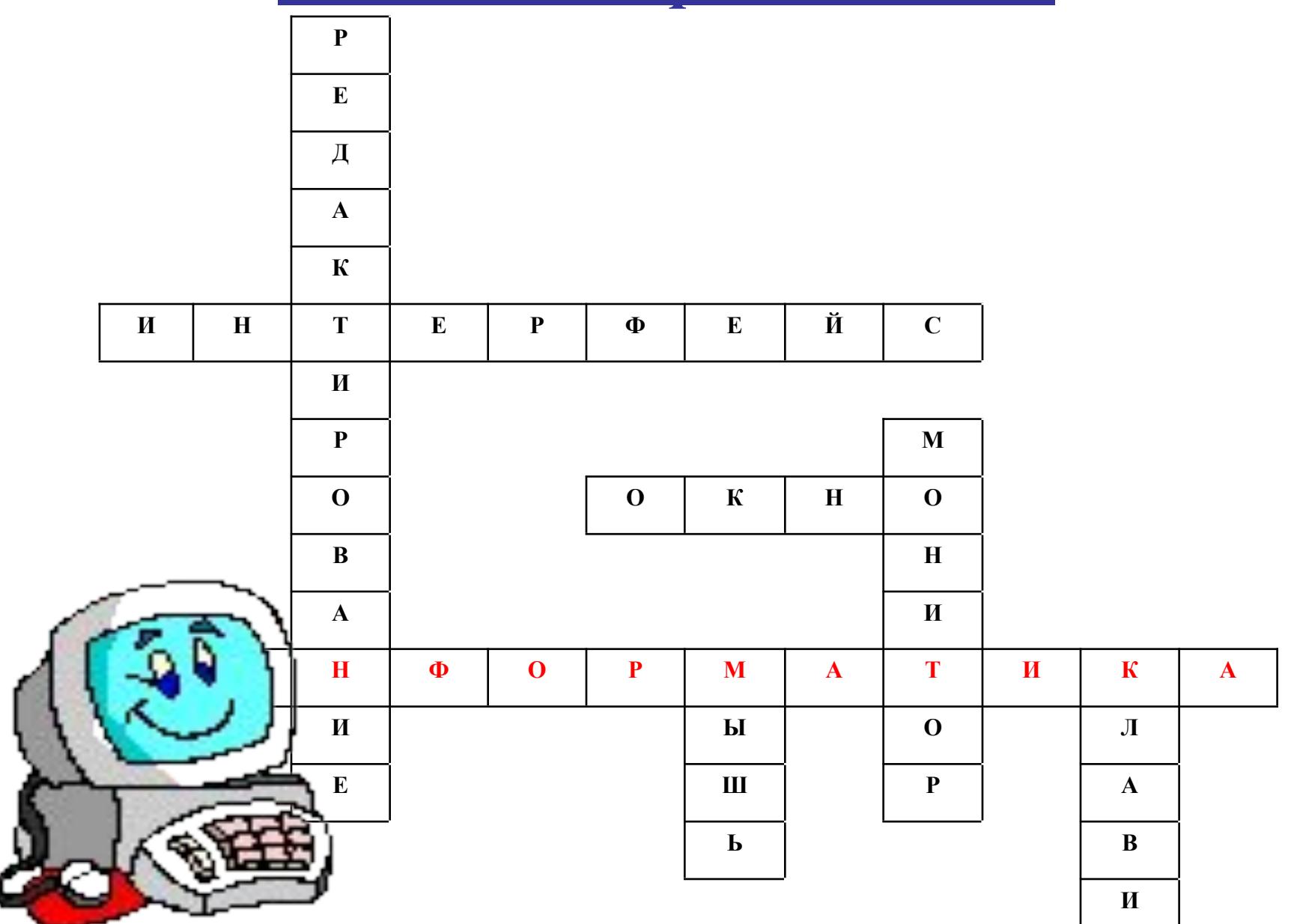

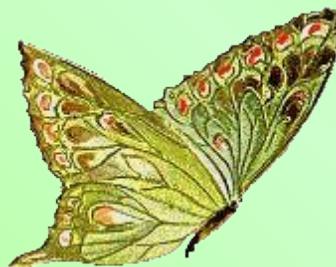

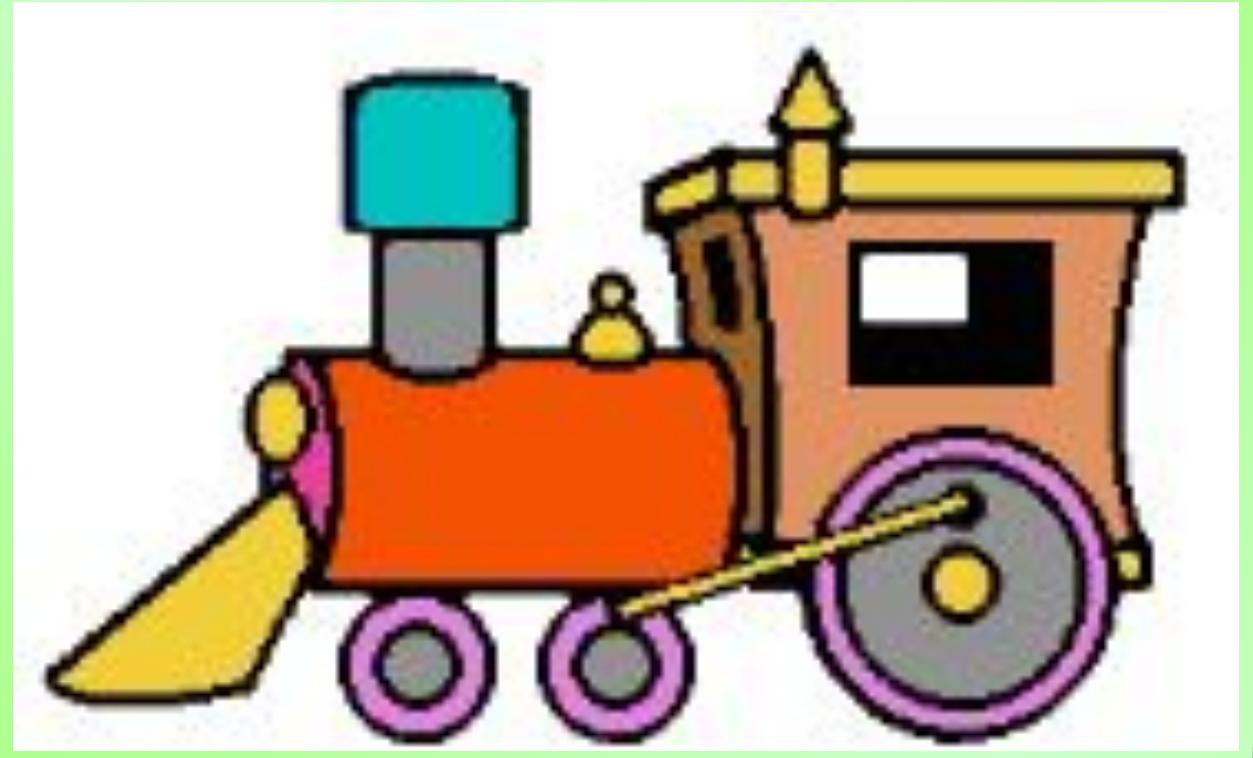

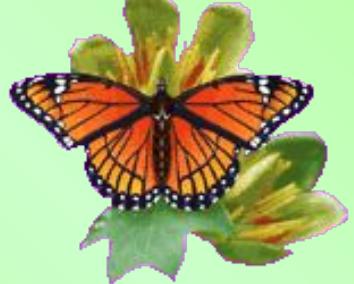

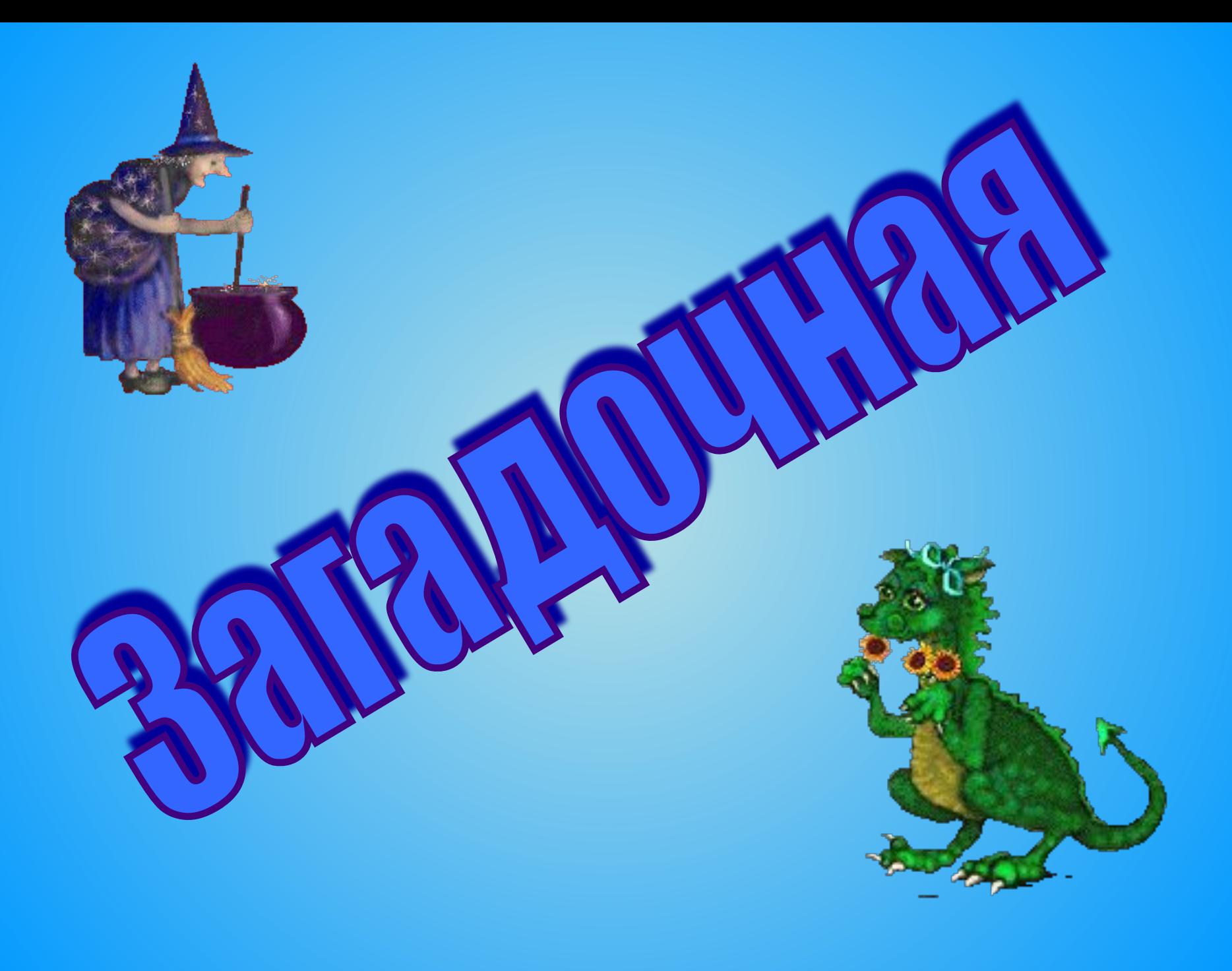

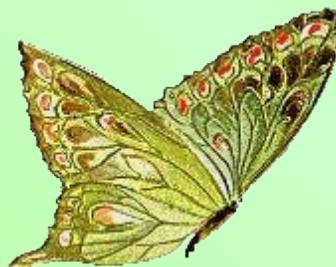

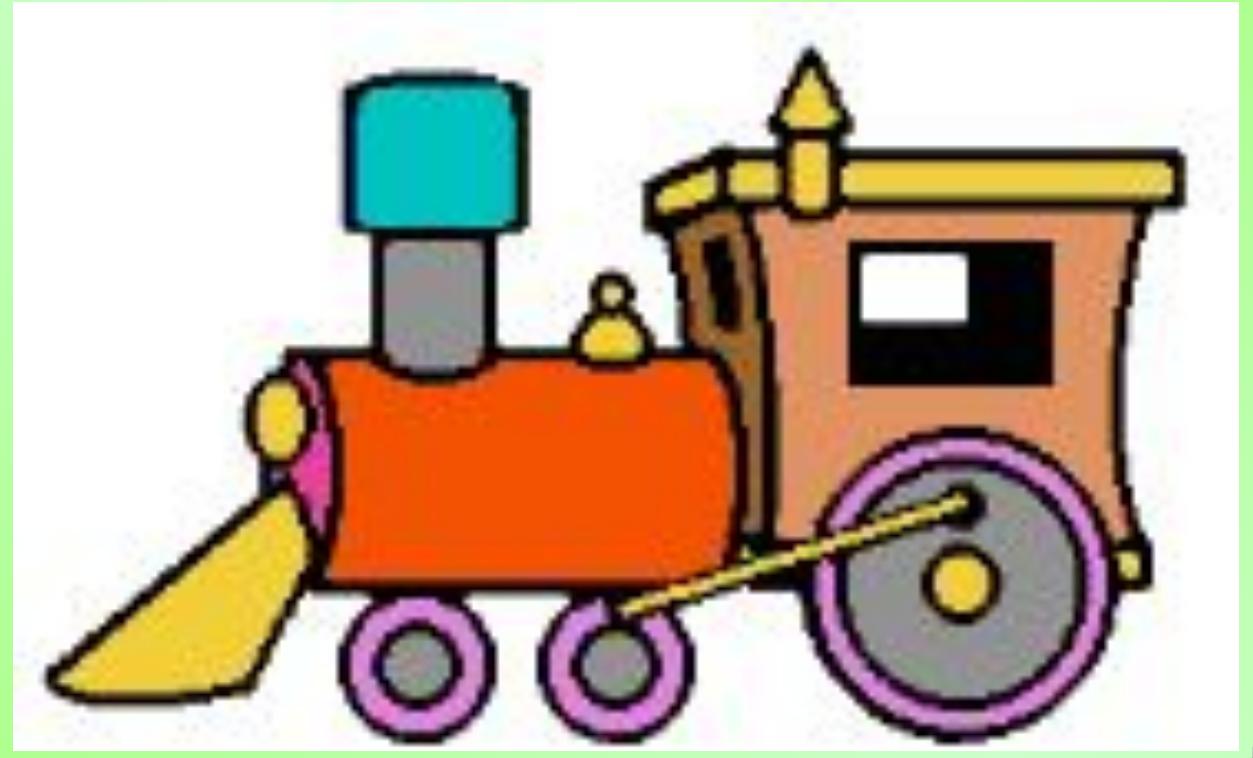

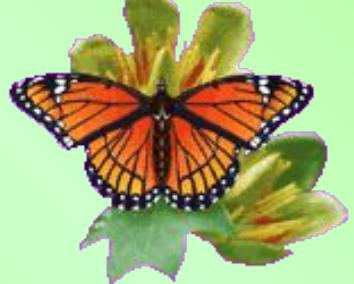

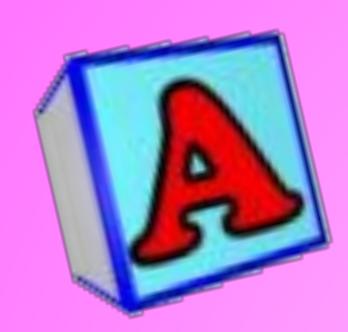

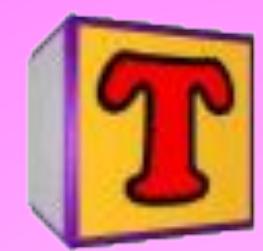

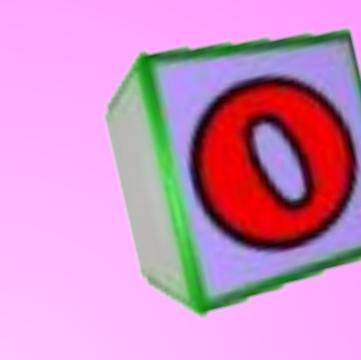

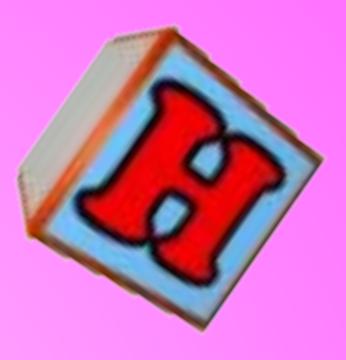

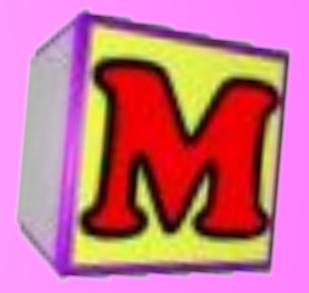

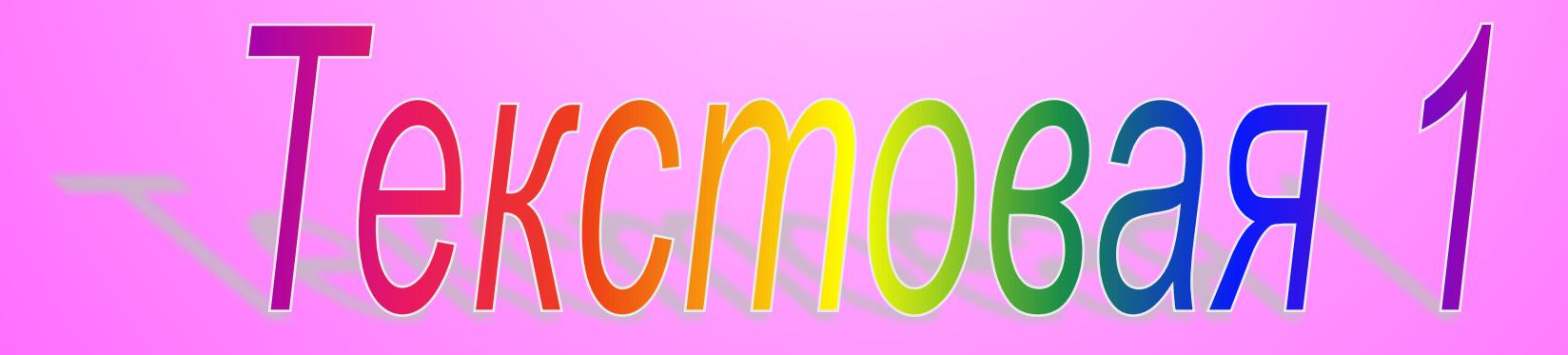

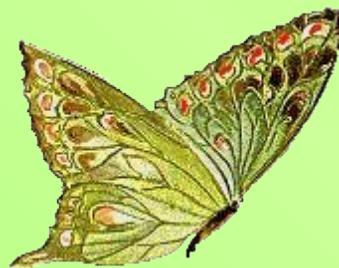

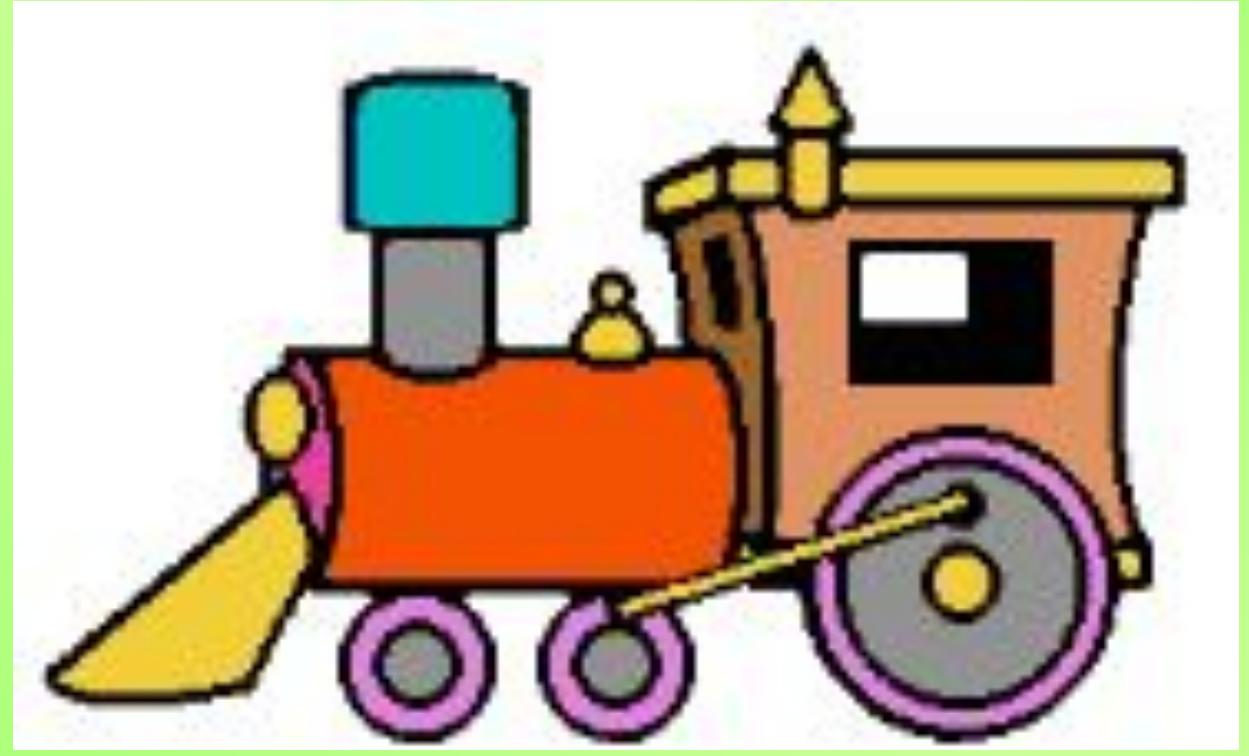

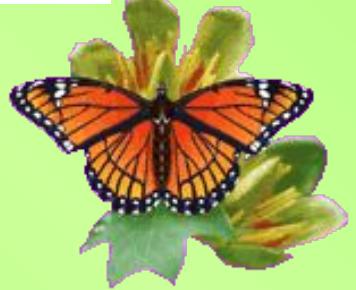

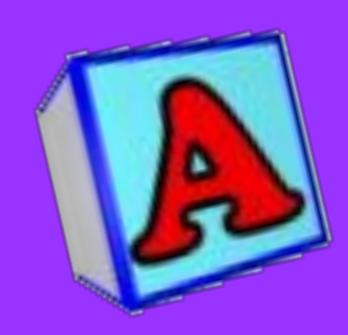

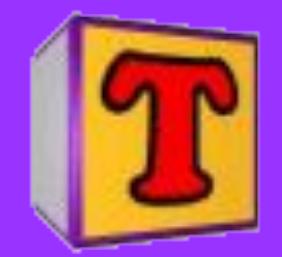

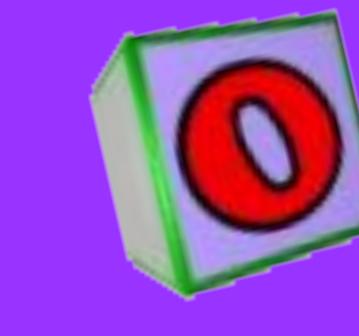

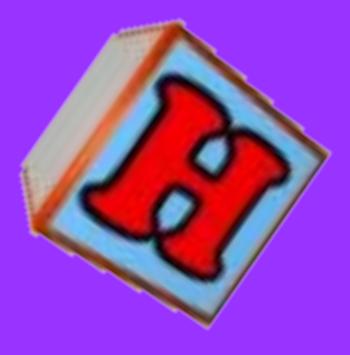

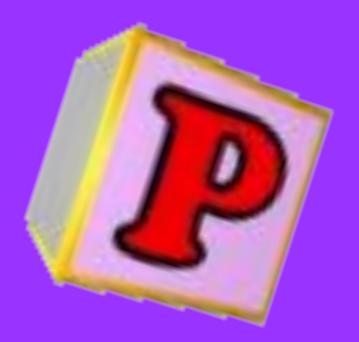

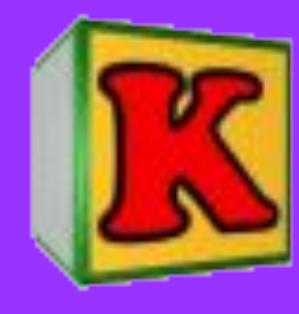

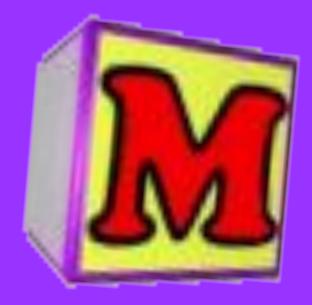

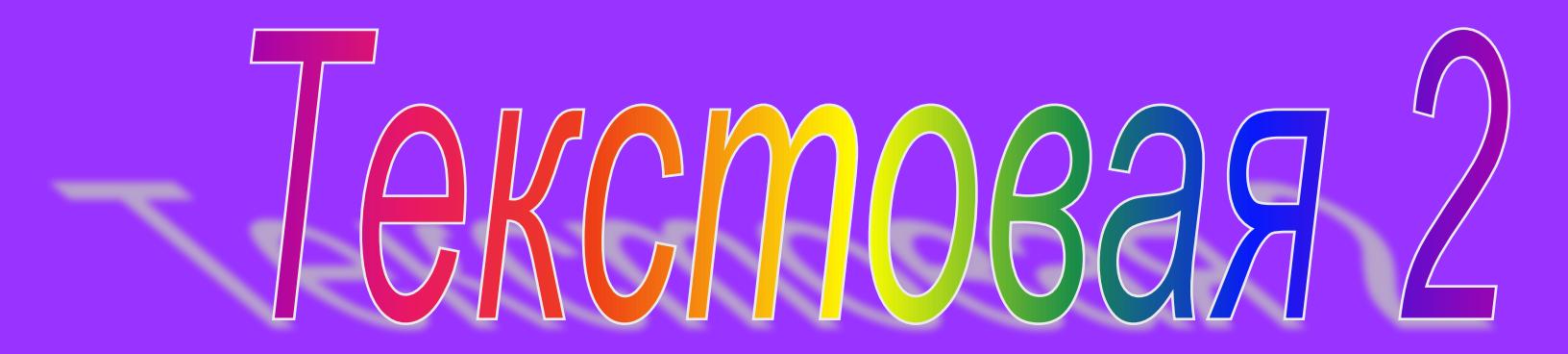

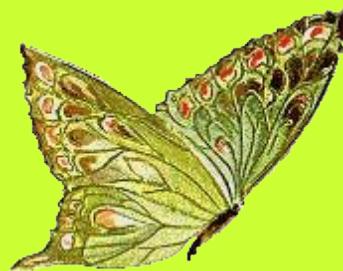

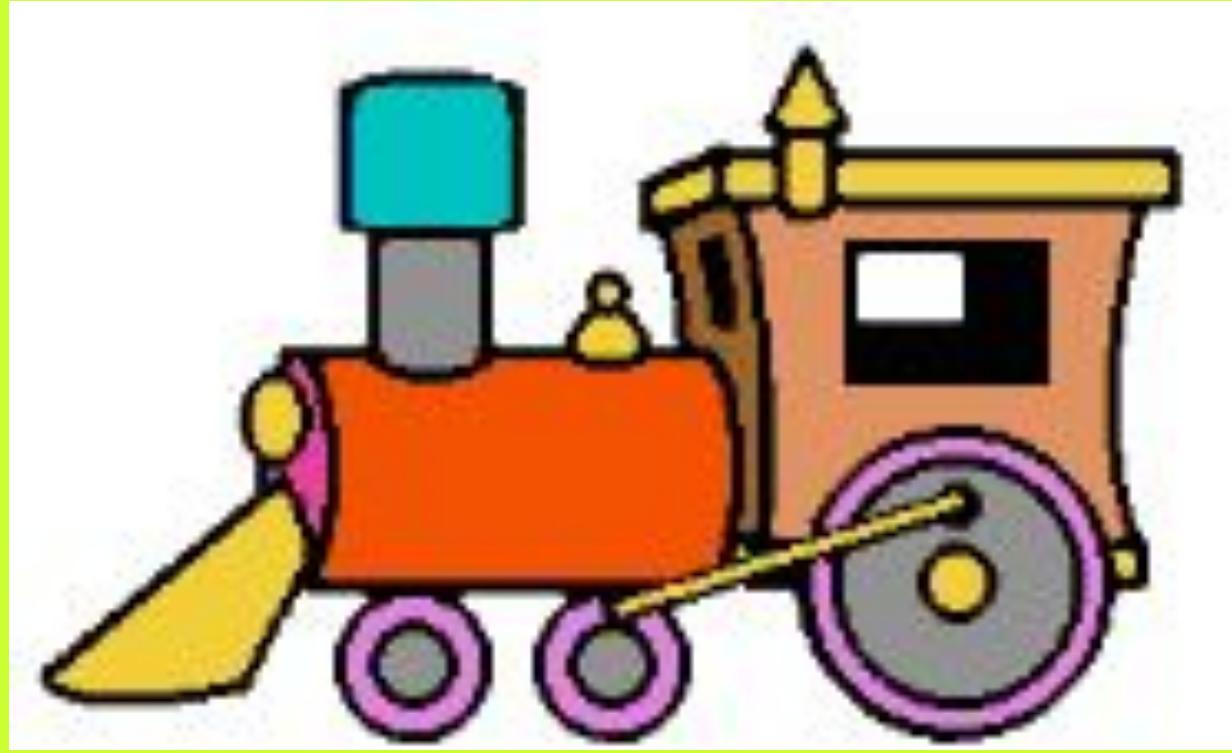

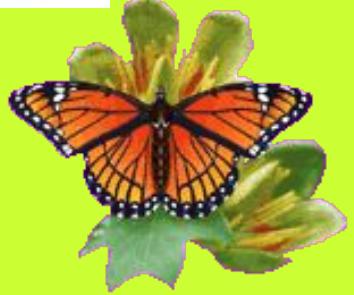

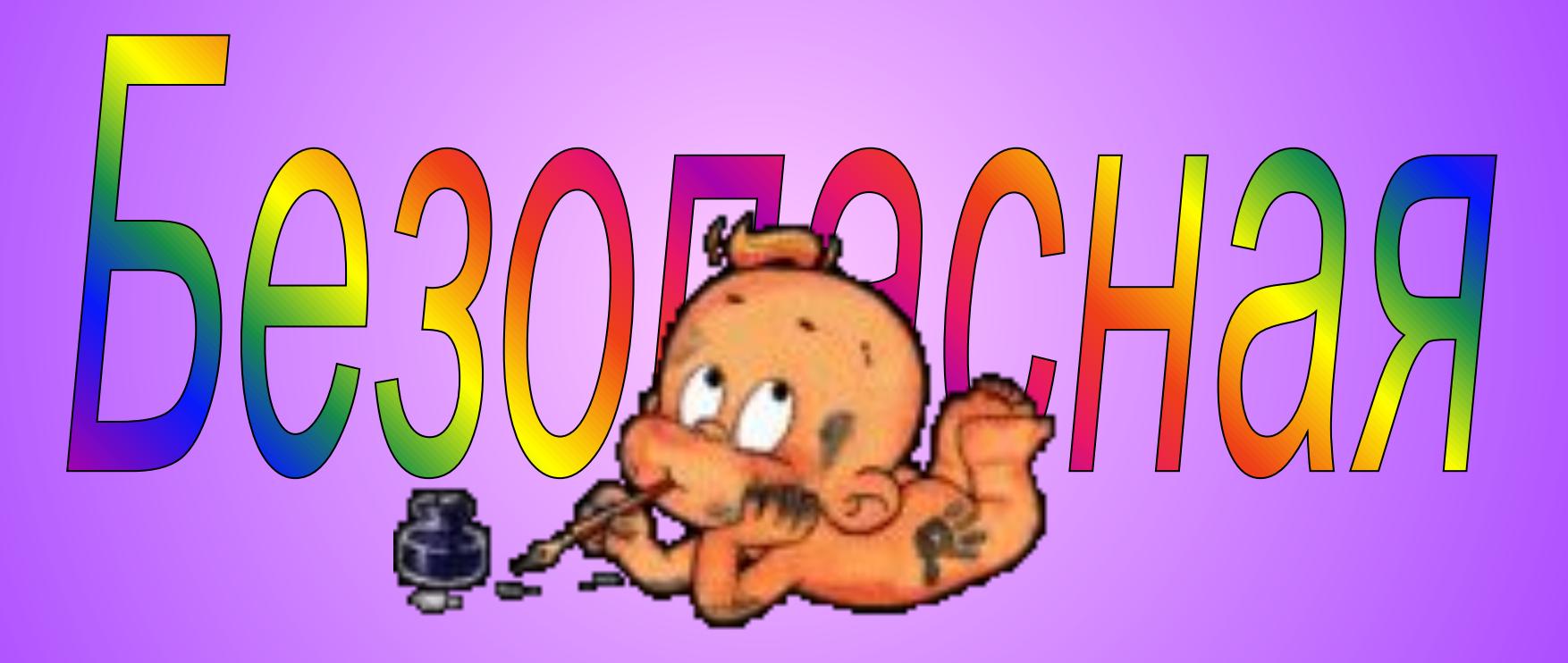

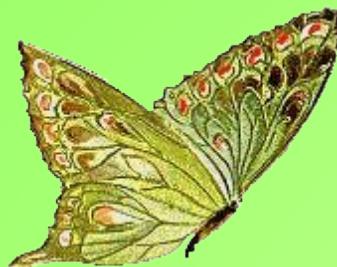

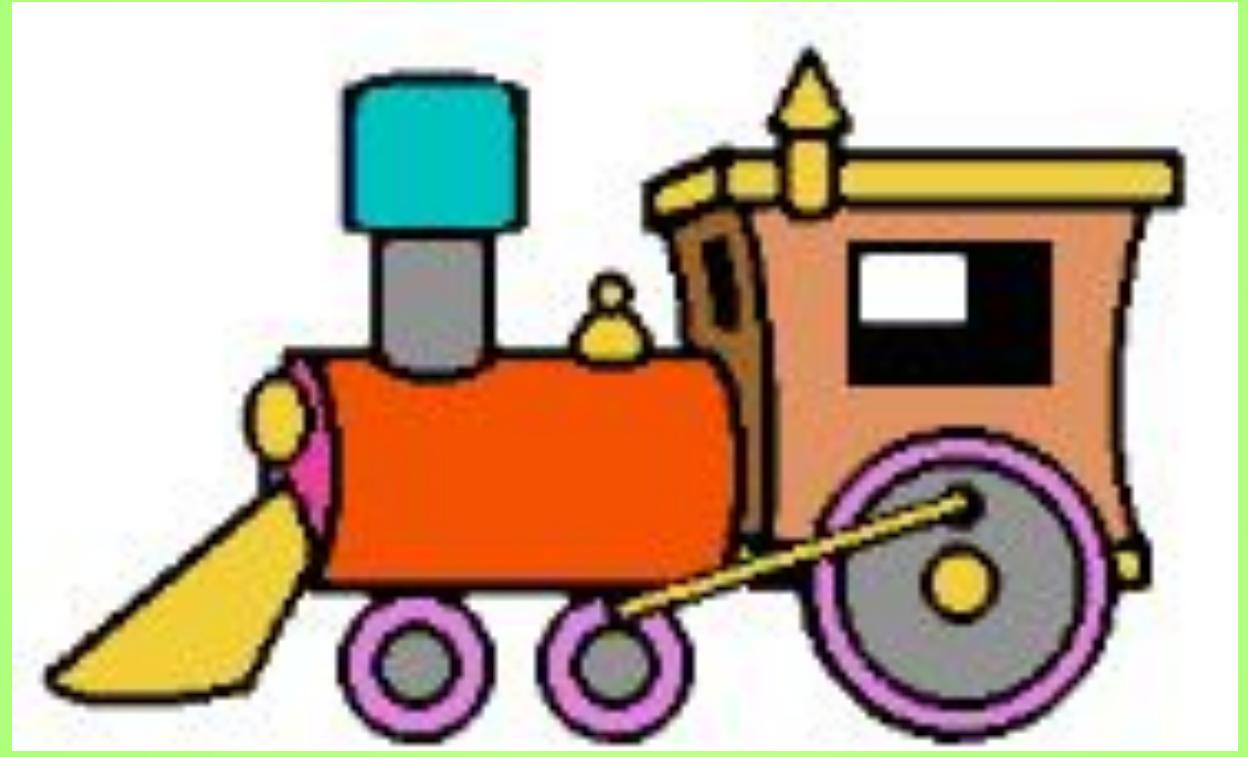

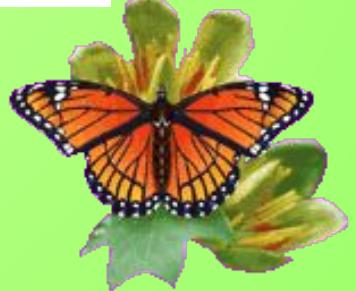

## Поздравляем!!!

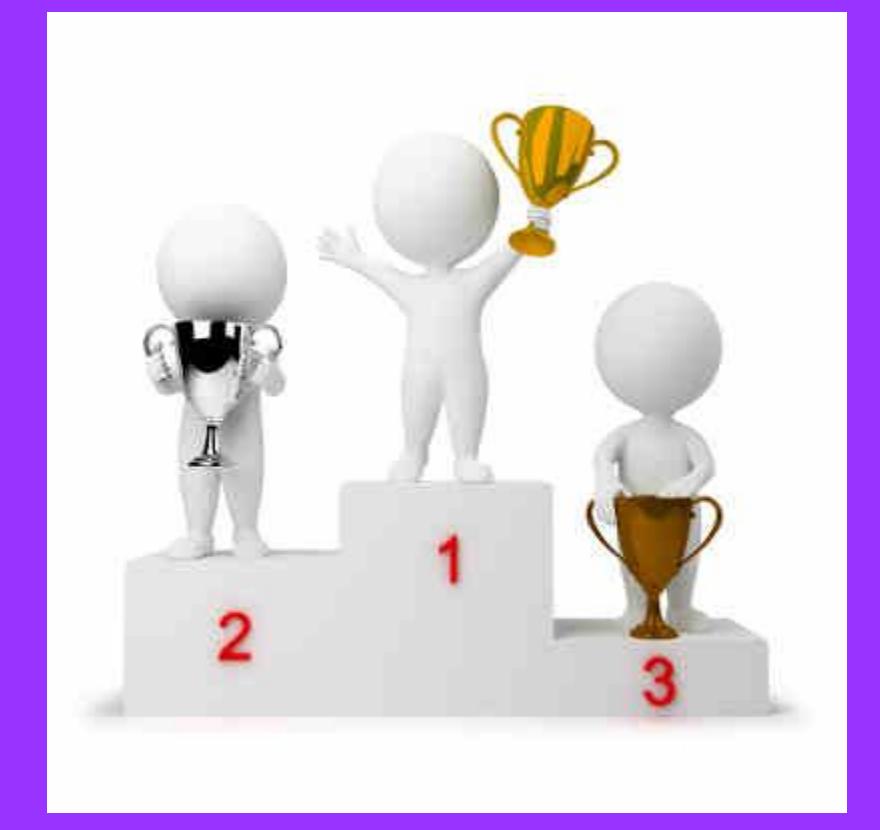